<sub>Документ п**МИНИСТЕВСТВО МАМКИ И** ВЫСШЕГО ОБРАЗОВАНИЯ РОССИИСКОИ ФЕДЕРАЦИИ</sub> Информация о владельце:<br>ФИО: Пономарева Светлан**ФІ&ALERAЛЬНОЕ ГОСУДАРСТВЕННОЕ БЮДЖЕТНОЕ** Должность: Пр**©БРАЗОВАТЕЛЬНОЕ УЧРЕЖДЕНИЕ ВЫСШЕГО ОБРАЗОВАНИЯ** <sup>Дата подписанию НСКОЙ Т<sup>р</sup>осудар<mark>ственный технический университет»</mark></sup> **(ДГТУ)** ФИО: Пономарева Светлана Викторовна Уникальный программный ключ: bb52f959411e64617366ef2977b97e87139b1a2d

**Авиационный колледж**

УТВЕРЖДАЮ

Директор

\_\_\_\_\_\_\_\_\_\_\_\_\_\_А.И. Азарова

\_\_\_\_\_\_\_\_\_\_\_\_\_\_ 20\_\_\_ г.

## **Организация работы оператора электронновычислительных и вычислительных машин**

рабочая программа междисциплинарного курса

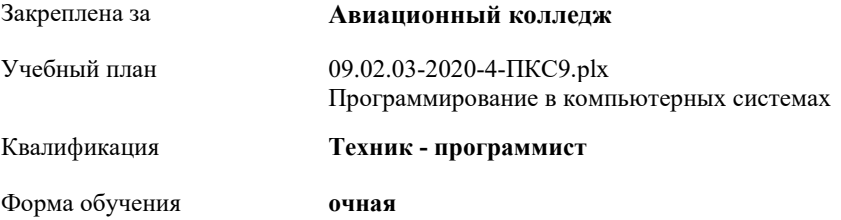

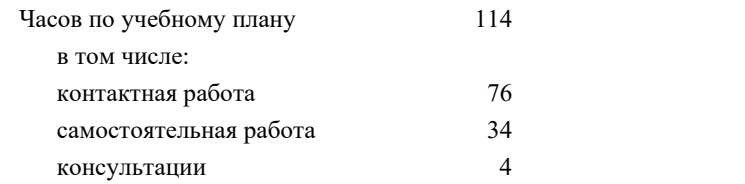

Виды контроля в семестрах: защита презентаций 3 зачет с оценкой 4

## Семестр (<Курс>.<Семестр на курсе>) **3 (2.1) 4 (2.2)** Итого Недель 17 21 Вид занятий УП РПД УП РПД УП РПД Лекции 20 20 30 30 50 50 Практические 14 14 12 12 26 26 Консультации |- |- |4 |4 |4 |4 Итого ауд. 34 34 42 42 76 76 Контактная работа 34 34 46 46 80 80 Сам. работа 17 17 17 17 34 34 Итого 51 51 63 63 114 114

## **Распределение часов дисциплины по семестрам**

Программу составил(и): *преподаватель, \_\_\_\_\_\_\_\_\_\_\_\_\_\_\_\_\_*

Рецензент(ы):

*\_\_\_\_\_\_\_\_\_\_\_\_\_\_\_\_\_*

Рабочая программа междисциплинарного курса **Организация работы оператора электронно-вычислительных и вычислительных машин**

разработана в соответствии с ФГОС СПО:

Федеральный государственный образовательный стандарт высшего образования по специальности 09.02.03 Программирование в компьютерных системах. (приказ Минобрнауки России от 28.07.2014г. №804)

составлена на основании учебного плана: Программирование в компьютерных системах утвержденного Учёным советом от 16.06.2020 протокол № 10.

Рабочая программа одобрена на заседании педагогического совета Авиационного колледжа

Протокол от 30.06.2020 г. № 9 Срок действия программы: 2020-2024 уч.г. Директор АК ДГТУ Азарова А.И. \_\_\_\_\_\_\_\_\_\_\_

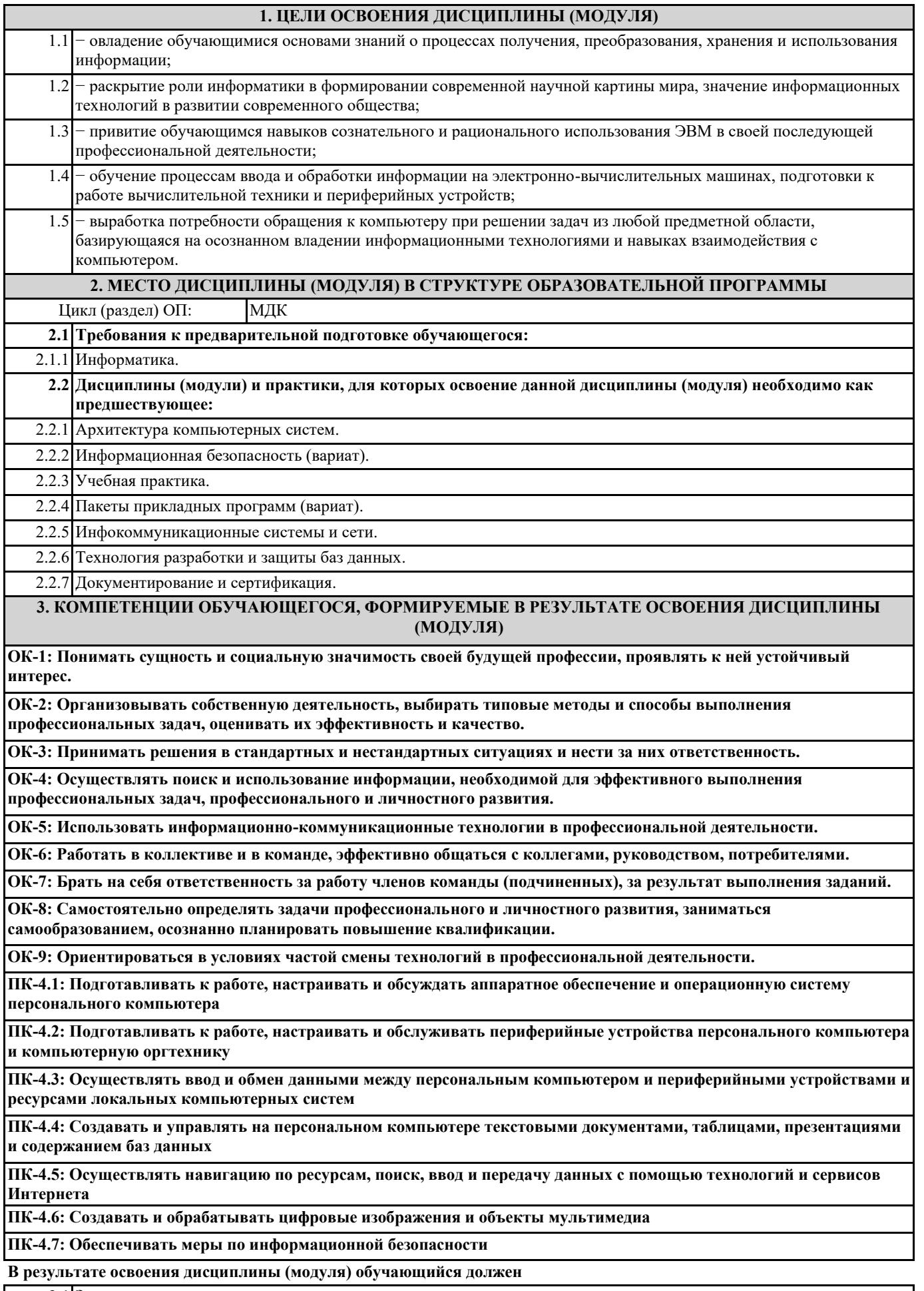

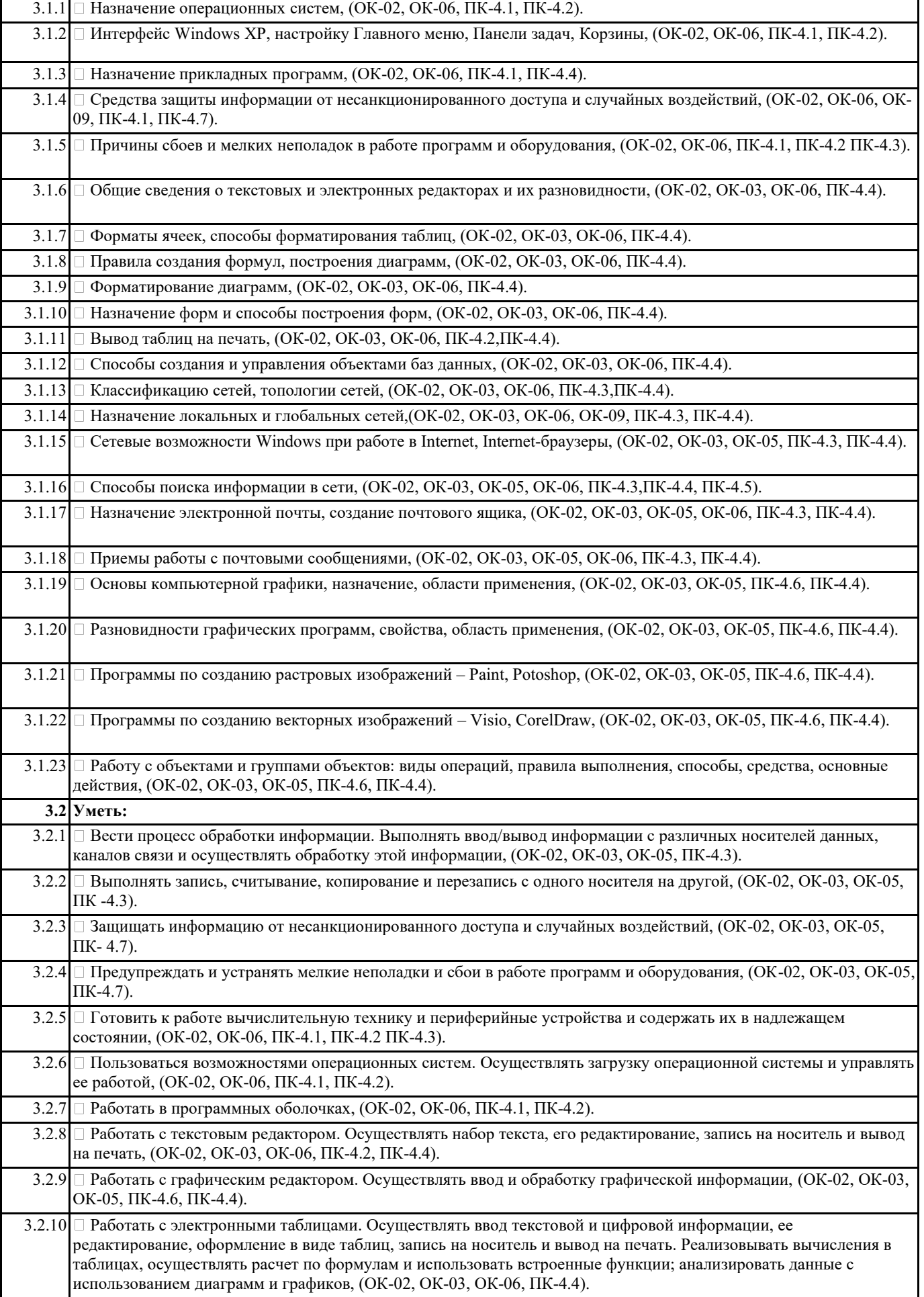

ī

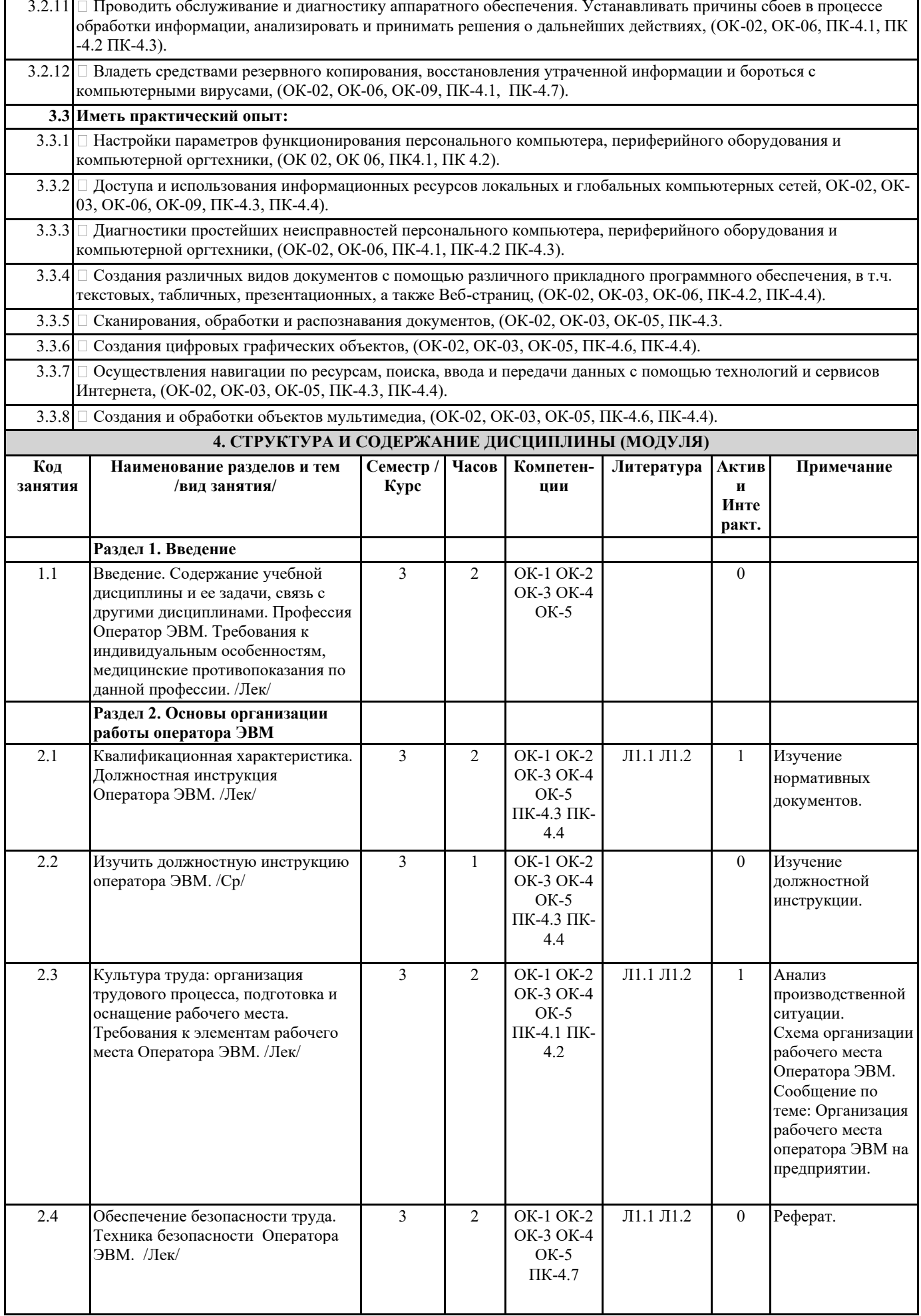

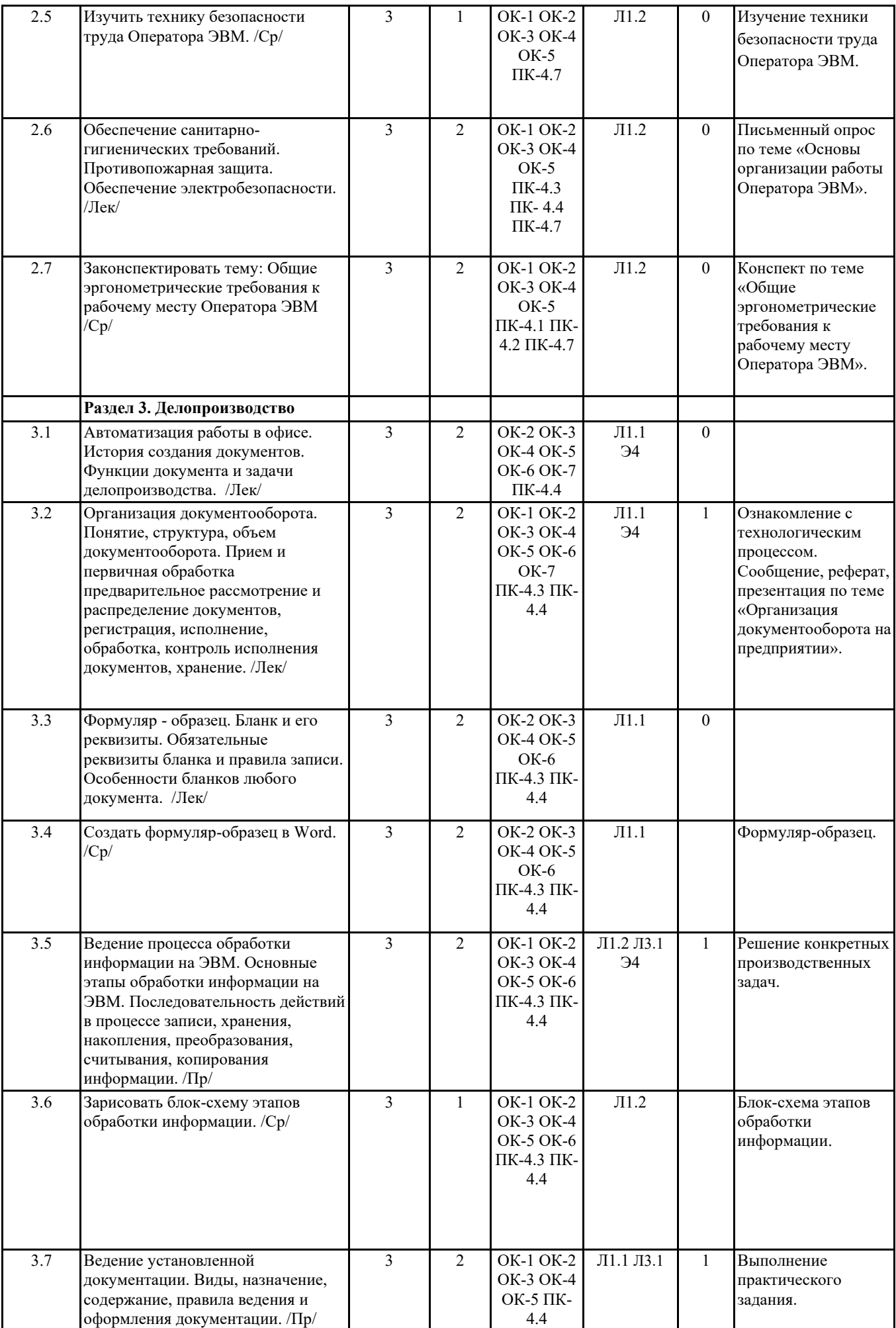

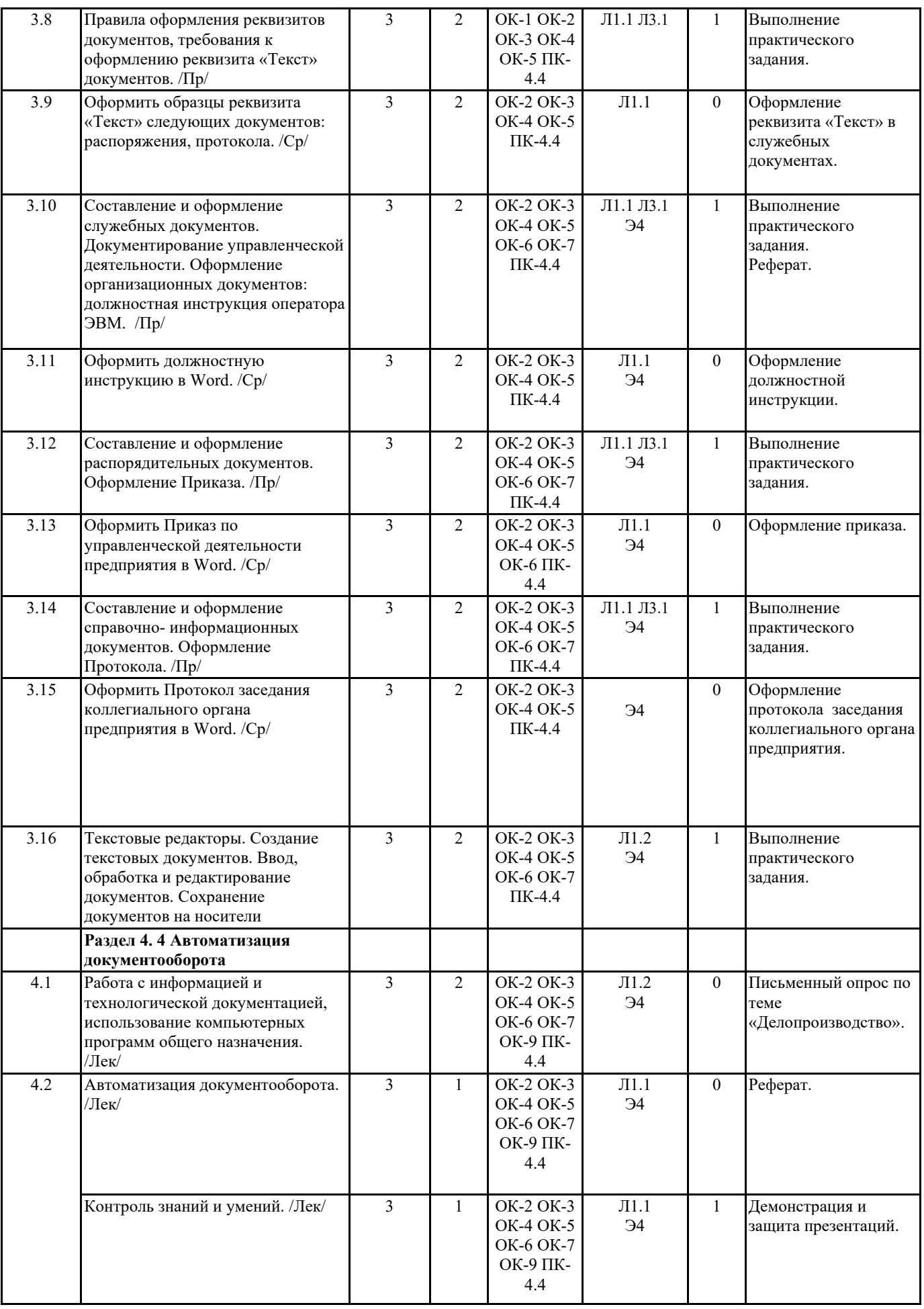

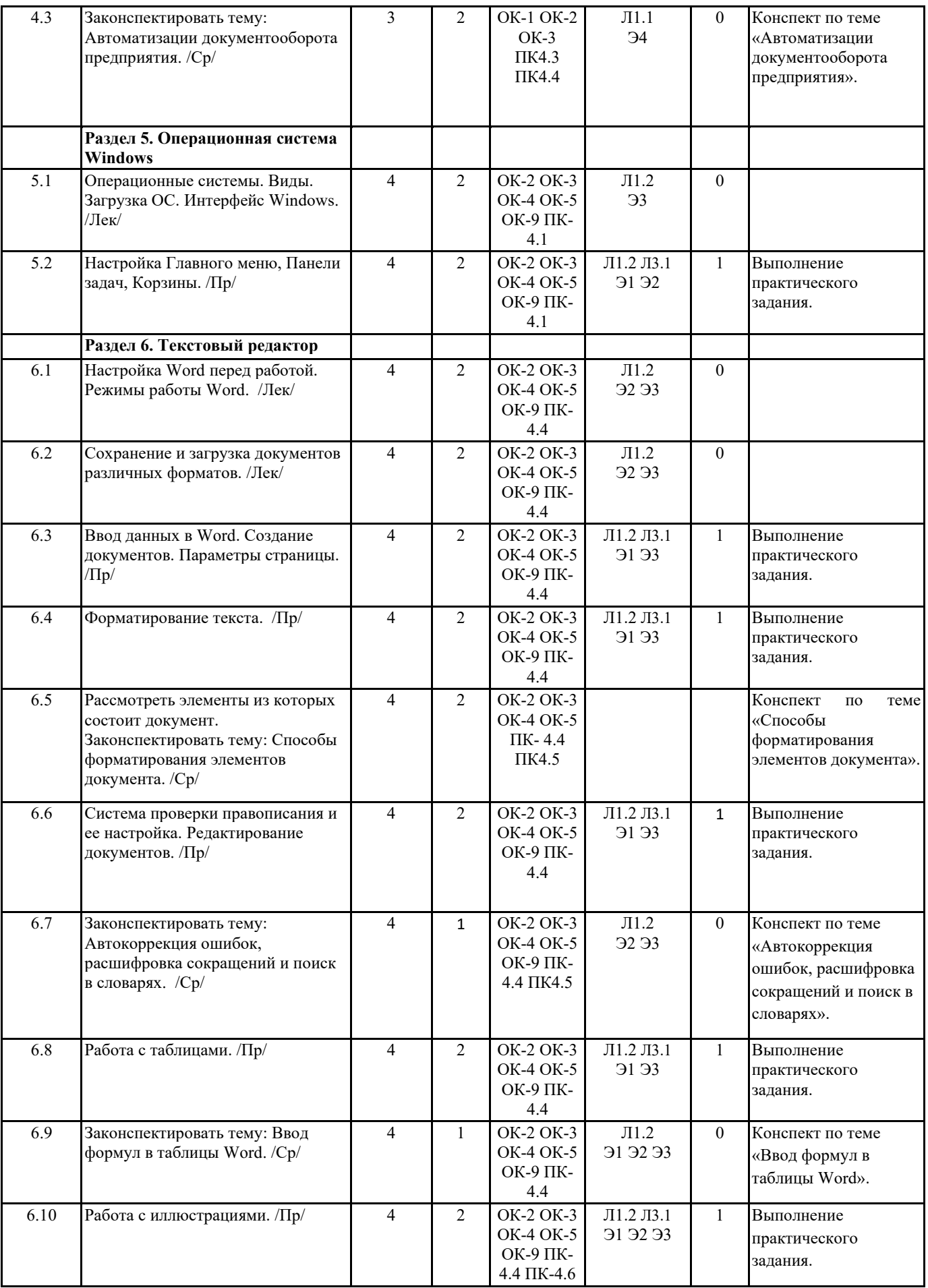

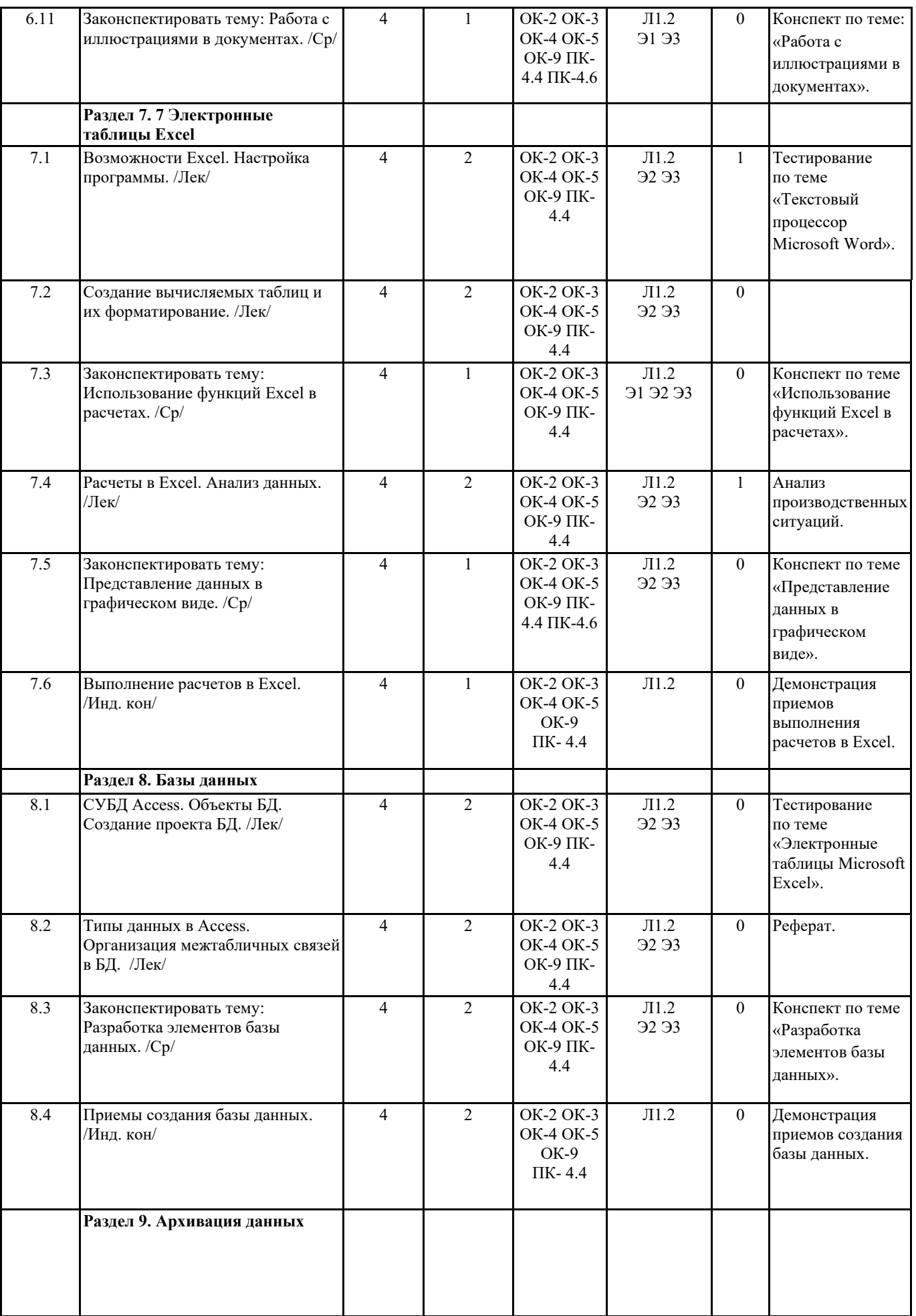

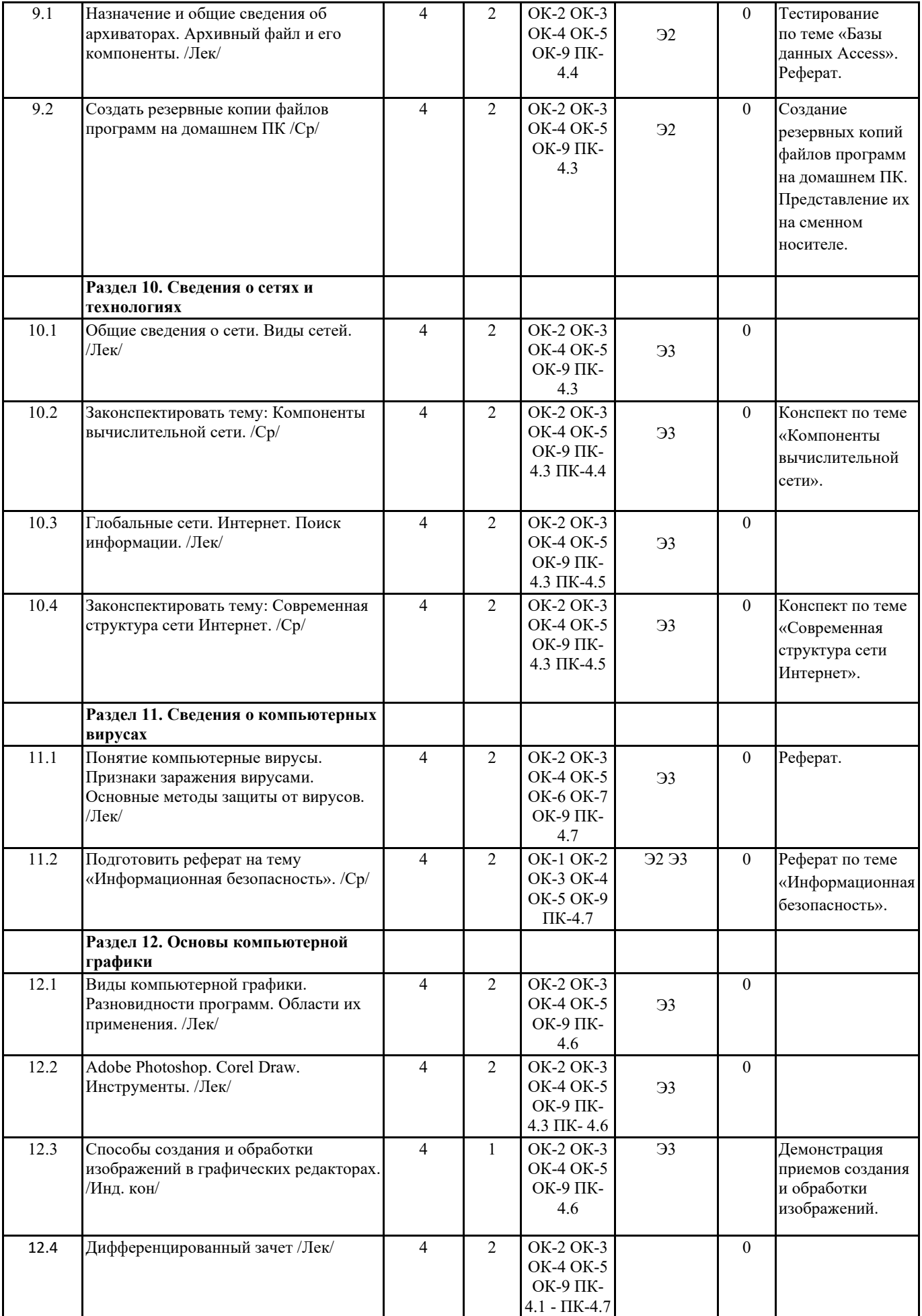

ПК-4.6

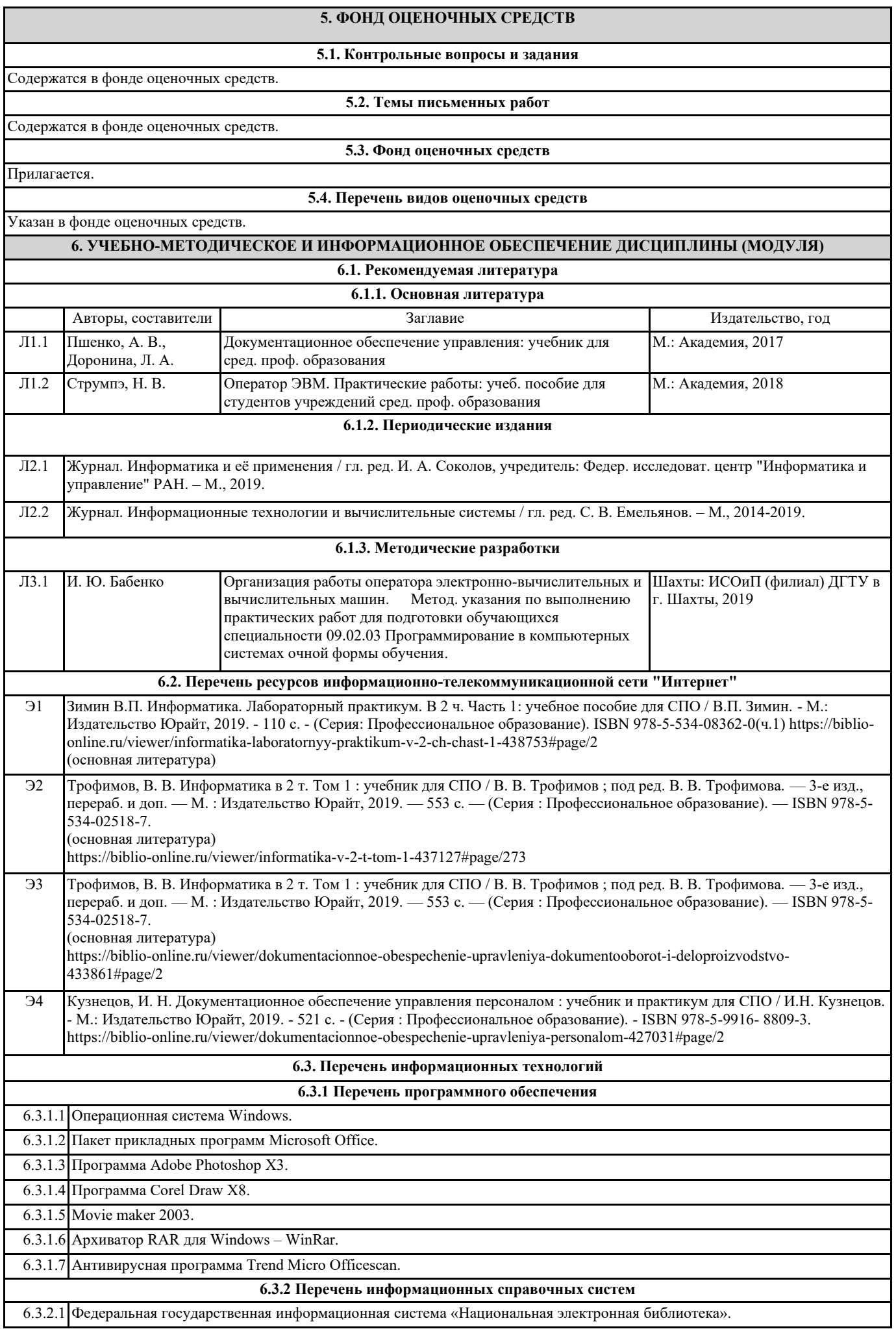

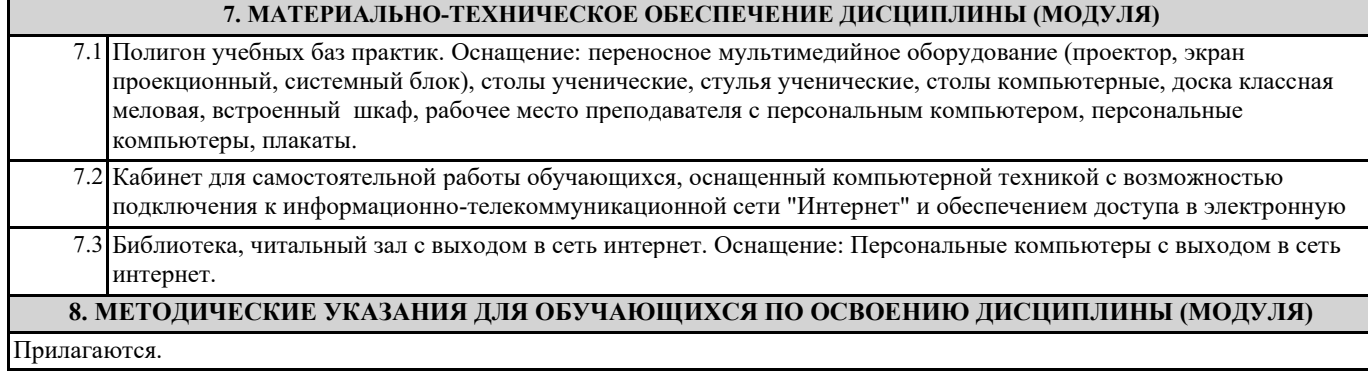